# SCREENSHOTS OF THE ONLINE REGISTRATION PROCESS

This document provides an easy walk through of how to create a new account and register for a program at Luther Heights Bible Camp.

- Pages 1-?? Show how to create a new account and add multiple campers/family members
- Pages ??-?? show how to log into an existing account and update information/register for programs currently available.

#### 1. Getting to the registration website

- a. From the Luther Heights Homepage, select "Register Now" in the top right corner of the page.
- b. This will lead you to a second page with additional registration information. Read through this information, and when complete:
  - i. Click "Register Online"
  - ii. OR Fill out the downloadable forms below to register by mail

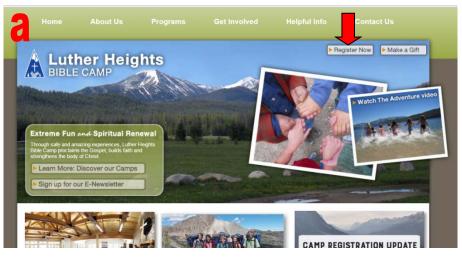

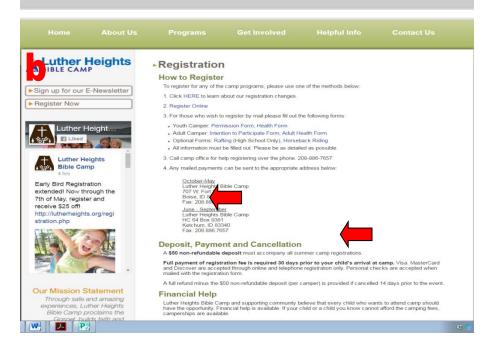

# 2. Supported Browser Check

- a. Here, you will want to be sure you are using a browser supported by the registration software.
  - i. Here is a list of supported browsers
  - ii. Here is where the software checks to be sure the browser you are currently using is supported. If it is "Your Browser:\_\_\_\_\_\_ is Supported" will show.
  - iii. If you are not using a supported browser, please call the Luther Heights office before proceeding. You will need to register by mail.
- b. If your browser is supported, click the "Continue to Registration" button.

#### c. Additional Important Information:

- i. Currently the software does not support registration from Apple devices that is not a laptop (ex. iPhone, iPad).
- ii. Please use a laptop rather than these devices, OR call our office and register by mail following the instructions from page 1.

| Luther Heights                                                                                                    |
|----------------------------------------------------------------------------------------------------|
| Supported Modern Desktop/Mobile Browsers                                                                                                    |
| i 💿 😻 🐵 🕕 😂 💶 🗭 🗾                                                                                                    |
| Our online registration system uses the latest Web technologies which requires a modern Web browser to<br>function and display correctly. If you do not see the 'Continue to Registration' link below, your browser is |
| out-of-date and requires an upgrade to the latest version.                                                                                                    |
| Continue To Registration                                                                                                    |
| Your Browser: Chrome 57.0 Is Supported                                                                                                    |
| •                                                                                                    |
|                                                                                                    |
|                                                                                                    |
|                                                                                                    |

# 3. New Account Registration/Login page

- a. If you are registering a new account click "Create New Account"
- b. If you are logging into an existing account:
  - i. Go to page ?? of this document and follow the directions from there

|                                                                                                    | ner Heights                                                                          |
|----------------------------------------------------------------------------------------------------|--------------------------------------------------------------------------------------|
| Click to View Important Message                                                                              |                                                                                      |
| Welcome to our online registration system. To get started, click<br>account if you've used this site before. | k Create New Account if you're new, or LOGIN to an existing                          |
| If you need additional assistance, please click the [Contact Us]                                             | button to get our contact information.                                               |
|                                                                                                    |                                                                                      |
| Already Applied. Login Here                                                                                  | New User. Create A New Account.                                                      |
| Username:                                                                                                    | Create a new account. An account will enable you to:                                 |
|                                                                                                    | <ul> <li>Return to view or edit your submitted applications<br/>and forms</li> </ul> |
| Password:                                                                                                    | > Return to fill out additional forms                                                |
|                                                                                                    | > Continue a partially completed form or registration                                |
| C LOGIN                                                                                                    | <ul> <li>Return to register online for camp again next year</li> </ul>               |
| Forgot Username? Forgot Password?                                                                            | Create New Account                                                                   |
|                                                                                                    |                                                                                      |

#### 4. Create New Account

- a. Be sure that the "Click to View Important Message" is open if you are a new user. This will help to ease the process by providing specific information for each page
- b. If you need further assistance than what you can find in this box, you can click the "Contact Us" button to contact Campwise Support or Luther Heights Office
- c. Anything marked with '\*' and boxes in yellow are required information that must be filled in before proceeding onto the next page. Anything else is additional helpful information that you can fill out if you wish to provide more than the required
- d. Fill out all required information and then click "Save/Next" to proceed. If you need to return to a previous page, click "Previous"
- e. Information on this page is to create the account, and not necessarily the camper's information. If you are a parent creating the account to register a child or your family, fill in the information that you will login with in the future. If you are the camper creating the account, fill it out for yourself.

| /stem. To get started, create an account. Th<br>ation. You will be ask for Camper informati | ne information you provide below is to create a<br>ion once you click NEXT.                                                                                                  |
|---------------------------------------------------------------------------------------------|----------------------------------------------------------------------------------------------------|
| sterisk C<br>welcomed                                                                       |                                                                                                    |
| ase click the [Contact Us] button to get our                                                | contact information.                                                                                                    |
|                                                                                             |                                                                                                    |
| Middle Name'                                                                                | Last Name: *                                                                                                    |
|                                                                                             |                                                                                                    |
| Create Your Password: *                                                                     | Confirm Password: *                                                                                                    |
| Your Email Address: *                                                                       |                                                                                                    |
|                                                                                             |                                                                                                    |
| Answer to Se                                                                                | ecurity Question: *                                                                                                    |
|                                                                                             |                                                                                                    |
|                                                                                             |                                                                                                    |
|                                                                                             | ation. You will be ask for Camper informati<br>sterisk C<br>ase click the [Contact Us] button to get our<br>Middle Name:<br>Create Your Password: *<br>Your Email Address: * |

# 5. Creating a Camper

- **a.** This next page you will now create the CAMPER you are registering, whoever this may be.
- **b.** Fill in all of the required information
  - i. In the "Grade" box, select the grade they will be entering in the fall, their 'rising grade'
  - ii. If the camper is an adult select 'Graduate'
  - **iii.** This is important to ensure they will be shown the programs available based on their grade.
- **c.** You can also add a photo of the camper if you wish.

|                                                                          |                           | uther Heights                                |                                        |
|--------------------------------------------------------------------------|---------------------------|----------------------------------------------|----------------------------------------|
| Click to View Important Message                                          |                           |                                              |                                        |
| Enter the Camper's personal info<br>fields have been filled in, click NE |                           | oose the correct grade bas                   | ed on the red text below the field. Or |
| If you need additional assistance                                        |                           | s] button to get our contact                 | information.                           |
|                                                                          |                           |                                              |                                        |
| Camper Personal Information                                              | )                         |                                              |                                        |
| First Name: *                                                            | Middle Name               | e:                                           | Last Name: *                           |
|                                                                          |                           |                                              |                                        |
| Preferred Name:                                                          |                           | Birth Date: (Click to                        | display calendar) *                    |
|                                                                          |                           |                                              |                                        |
| Gender: *                                                                |                           |                                              |                                        |
| Select                                                                   | t                         | 0                                            |                                        |
| Please enter your campers ri                                             | sing grade, the grade the | ey will be entering in the                   | Fall of the coming school year.        |
| Grade: *                                                                 |                           | Camper Photo:<br>(No Photo exists, click but | •                                      |
|                                                                          |                           |                                              |                                        |
| Non                                                                      | e                         | Choose File No                               | me chosen                              |

# 6. Camper Address

- a. Here you will enter the address where the camper resides.
- b. If you wish this to be the primary address, select the box "Make this Primary Address"
- c. Any mailed information will go to this address.

| BIB                                                                                | ther Heights                                               |
|------------------------------------------------------------------------------------|------------------------------------------------------------|
| Click to View Important Message                                                    |                                                            |
| Enter the Camper's address information, then click NEXT.                           |                                                            |
| If you need additional assistance, please click the [Contact Us]                   | button to get our contact information.                     |
| Current Ca                                                                         | mper: Martin Luther                                        |
| Camper Address Information                                                         |                                                            |
| Address Type: *                                                                    |                                                            |
| Permanent Address                                                                  | Make this a Primary Address                                |
| Address 1: *                                                                       | Address 2:                                                 |
|                                                                                    |                                                            |
| Note. Please select the country before typing the postal code. Enter Postal Code i | below and tab out. City & State will appear at the bottom: |
| Country:                                                                           | Postal Code: *                                             |
| United States                                                                      | Enter ZipCode                                              |
| City: *                                                                            | State:                                                     |
| Enter City                                                                         | Enter State                                                |
| State/Country:                                                                     |                                                            |
|                                                                                    | /US                                                        |

# 7. Camper Contact Information

- a. You will now enter the phone number and email for the camper.
  - i. If your camper is an adult, please fill out the information for them.
  - ii. If the camper is a youth fill out phone numbers to the primary contact, such as parents/guardians.
  - iii. Phone Contact options:
    - 1. Home Phone- If there is no landline, put cell number in for each phone number section.
    - 2. Cell Phone
  - iv. Email:
    - 1. Put the main contact email for the camper here. If it is the parent/guardian, their email should go here. If it is the camper, camper email should go here.

|                      | BIBLE CAM                                                | leights                      |        |
|----------------------|----------------------------------------------------------|------------------------------|--------|
| Click to View Impor  | tant Message                                             |                              | 0      |
| Enter the Camper     | s phone and email information, then click NEXT.          |                              |        |
| If you need addition | onal assistance, please click the [Contact Us] button to | get our contact information. | act US |
|                      | Current Camper: Ma                                       | rtin Luther                  |        |
| Camper Phone I       | nformation                                               |                              |        |
| International?       | Home Phone: *                                            | Ext:                         |        |
| No                   |                                                          |                              |        |
| International?       | Cell Phone: *                                            | Ext:                         |        |
| No                   |                                                          |                              |        |
| International?       | Work Phone:                                              | Ext:                         |        |
| No                   |                                                          |                              |        |
| Camper Email In      | formation                                                |                              |        |
| International Ke     |                                                          |                              |        |
| No No                | IV .                                                     |                              |        |
|                      |                                                          |                              |        |

# 8. Program Classification

- a. Now you will be choosing the program you wish to register for. You have 3 options to choose from for Program Classification:
  - i. **Family Camps**-Camps designed for the whole family.
  - ii. Youth Camps-Age specific camps for youth 1st-12th grades
  - iii. Retreats/Work Weekends-Weekends for adults, Volunteer opportunities, and Youth Weekends
- b. Choose your Program Classification and click "Save/Next"

|                                                       | Current Camper: Martin Luther                                                                                                    |
|-------------------------------------------------------|----------------------------------------------------------------------------------------------------|
| Program Classifications?                              |                                                                                                    |
| lection and select NEXT                               | elp to filter the programs. If you are unsure about which classification to use, make no<br>to move to the next screen and see all available programs for which the Camper qualifies. |
| lection and select NEXT                               | to move to the next screen and see all available programs for which the Camper qualifies.                                                                                             |
| ection and select NEXT<br>huck all that are applicabl | to move to the next screen and see all available programs for which the Camper qualifies.                                                                                             |

# 9. Choosing a Program

- a. You will now choose your Program. It is very important to read through all of the information at the top before proceeding.
  - i. Tiered Pricing-For more information, see our website.
  - ii. Scholarship Form-For those who are unable to afford the lowest tier, or wish for some assistance. A link is available here to find the downloadable form.
- b. Choosing a Session
  - i. A Session is a period of time in which a Program(s) will occur. You can only sign up for one Program per Session, but you can sign up for more than one Program in separate Sessions.
- c. Program
  - i. Only the Programs available for your camper, based on their grade, will appear. It is important to choose the correct grade when creating your camper so the correct programs will appear.
  - ii. Find the Program you wish to register for.
  - iii. When you select a Program, a Tiered Pricing Window will pop up asking you to choose which Tier price you would like to pay. Please read the information at the top of the page before selecting a Tier.
  - iv. You can see details of each Program by clicking the "Details" button to the left of the Program you are interested in.
  - v. When you are through selecting your Program and Tier Price click "Save/Next"

|                                                                                                    | Registration Selections                                                                                                    |                                                                     |
|----------------------------------------------------------------------------------------------------|----------------------------------------------------------------------------------------------------|---------------------------------------------------------------------|
|                                                                                                    | Luther Heights                                                                                                    |                                                                     |
|                                                                                                    | Current Camper: Martin Luther                                                                                                    |                                                                     |
| Select Programs From Available Sessions                                                                                                    |                                                                                                    |                                                                     |
| You may select a Programs from one or mo                                                                                                    | ore sessions. However, you may select o                                                                                                    | only one Program per session.                                       |
| <b>Tiered Pricing - Why 3 Prices</b><br>Realizing that everyone has a different abili<br>fee program. You may choose the tier that<br>what is affordable for you and your family.<br>pay!<br>SCHOLARSHIP INFO: For those who cannot                                                                                                    | is most suitable for your situation. It is<br>All participants receive the same camp                                                                                                    | really a free system; you tell us<br>experience no matter what they |
| <ul> <li>children, youth and adults have the wonder form. Continue registering by choosing the OUR GOALS:</li> <li>To provide the highest quality programs provide the highest quality programs provide the highest quality provide the highest quality provide the highest quality programs provide the highest quality provide the highest quality</li></ul> | lowest Tier.<br>possible.<br>ne.                                                                                                    |                                                                     |
| Again, this program is voluntary and in no v<br>for families/individuals to take an active rol<br>Bible Camp!                                                                                                    |                                                                                                    |                                                                     |
| for families/individuals to take an active rol<br>Bible Camp!<br>2017 Session 3 Jun 18 2017Jun 23 2017                                                                                                    |                                                                                                    |                                                                     |
| for families/individuals to take an active rol<br>Bible Camp!                                                                                                    |                                                                                                    |                                                                     |
| for families/individuals to take an active rol<br>Bible Camp!<br>2017 Session 3 Jun 18 2017Jun 23 2017<br>Check one, from the available options:                                                                                                    | I in supporting the true cost of any carrow of a support of the true cost of a support of the true cost of the true cost of a support of the true cost of the true cost of the true cost of the true cost of the true cost of the true cost of the true cost of the true cost of the true cost of the true cost of true cost of the true cost of true cost of t | p experience at Luther Heights                                      |
| for families/individuals to take an active rol<br>Bible Camp!<br>2017 Session 3 Jun 18 2017Jun 23 2017<br>Check one, from the available options:<br>Junior Camp: June 18-23                                                                                                    | I in supporting the true cost of any carrow of a support of the true cost of a support of the true cost of the true cost of a support of the true cost of the true cost of the true cost of the true cost of the true cost of the true cost of the true cost of the true cost of the true cost of the true cost of true cost of the true cost of true cost of t | p experience at Luther Heights                                      |
| for families/individuals to take an active rol<br>Bible Camp!<br>2017 Session 3 Jun 18 2017Jun 23 2017<br>Check one, from the available options:<br>Junior Camp: June 18-23<br>2017 Session 10 Jul 16 2017Jul 21 2017                                                                                                    | I in supporting the true cost of any carrow of a support of the true cost of a support of the true cost of the true cost of a support of the true cost of the true cost of the true cost of the true cost of the true cost of the true cost of the true cost of the true cost of the true cost of the true cost of true cost of the true cost of true cost of t | p experience at Luther Heights                                      |
| for families/individuals to take an active rol<br>Bible Camp!<br>2017 Session 3 Jun 18 2017Jun 23 2017<br>Check one, from the available options:<br>Junior Camp: June 18-23<br>2017 Session 10 Jul 16 2017Jul 21 2017<br>Check one, from the available options:                                                                                                    | I in supporting the true cost of any cam<br>Tiered Pricing exists, select to<br>pick from available tiers.                                                                                                    | Details Available?                                                  |
| for families/individuals to take an active rol<br>Bible Camp!<br>2017 Session 3 Jun 18 2017Jun 23 2017<br>Check one, from the available options:<br>Junior Camp: June 18-23<br>2017 Session 10 Jul 16 2017Jul 21 2017<br>Check one, from the available options:<br>Junior Camp: July 16-21                                                                                                    | I in supporting the true cost of any cam<br>Tiered Pricing exists, select to<br>pick from available tiers.                                                                                                    | Details Available?                                                  |
| for families/individuals to take an active rol<br>Bible Camp!<br>2017 Session 3 Jun 18 2017Jun 23 2017<br>Check one, from the available options:<br>Junior Camp: June 18-23<br>2017 Session 10 Jul 16 2017Jul 21 2017<br>Check one, from the available options:<br>Junior Camp: July 16-21<br>2017 Session 15 Aug 6 2017Aug 11 2017                                                                                                    | I in supporting the true cost of any cam<br>Tiered Pricing exists, select to<br>pick from available tiers.                                                                                                    | Details Available?                                                  |

#### **10. Choosing a Subprogram**

- a. The subprograms we offer are Horseback Rides for 4<sup>th</sup>-12 grades, and Rafting for Senior High camps
- b. On this page you can choose for the camper to be in a subprogram by selecting the box. This is an additional charge to the camp fee from the page before.
- **c. BE SURE TO SIGN FORMS-** If your camper will be participating in one of the subprograms you will need to fill out the corresponding form for the activity. These you will find on the forms page later on in the registration process.

|                                                                                |                                                                                       | Δ.                                                                                             |                                                                                            |                                                                                |                                                                                                    |
|--------------------------------------------------------------------------------|---------------------------------------------------------------------------------------|------------------------------------------------------------------------------------------------|--------------------------------------------------------------------------------------------|--------------------------------------------------------------------------------|----------------------------------------------------------------------------------------------------|
|                                                                                |                                                                                       |                                                                                                | Luther Heig                                                                                |                                                                                |                                                                                                    |
| Select Su                                                                      | o Program For Selected                                                                |                                                                                                | ent Camper: Martin Lu                                                                      | ther                                                                           |                                                                                                    |
| *IMPORT/<br>If you sele<br>the registri<br>section of<br>double ch<br>and Open | ect <b>either</b> Horseback F<br>ration process. <b>Your c</b><br>your Dashboard, unc | Riding or Rafting, be<br>child cannot ride if t<br>der ' Online Forms'.<br>rour camper is regi | e sure to fill out the<br>chese forms are not<br>They are marked a<br>stered for either ev | forms located in your D<br>signed. You can find the<br>s completed, however, y | ashboard at the end of<br>ese forms in the ' Forms<br>you must sign them and<br>Horseback Riding Form |
| Half                                                                           | -Day Horseback                                                                        |                                                                                                | \$45.00                                                                                    | Available                                                                      | O Details                                                                                             |

# **11.** Parent/Guardian and Emergency Contact

- a. Now you will be entering contacts for the camper. It is important to have two separate contacts in case of emergencies. These are required to continue on in the registration process.
  - i. Parent/Guardian 1 Contact:
    - 1. If your camper is a child, this will be the main contact.
    - 2. If you are an adult signing up for a camp, this person can be anybody you wish to be contacted first in the case of an emergency. (Spouse, brother, sister, friend neighbor).

# ii. Alternate Emergency Contact

- 1. The emergency contact needs to be different than the Parent/Guardian Contact.
- 2. It can be a neighbor, a child's second parent, a neighbor, friend, etc.
- 3. It is important to have this second contact in the event the first one cannot be reached during an emergency.

| eReg/Pages/ContactFiles/NewContact                         |                                                                                                    |                                              |                                         |
|------------------------------------------------------------|----------------------------------------------------------------------------------------------------|----------------------------------------------|-----------------------------------------|
|                                                            | Current Car                                                                                                    | nper: Martin Luther                          |                                         |
| Please add/select or u                                     | pdate your contact(s)                                                                                                    |                                              |                                         |
| Please add the contact(s) red                              | quested below.                                                                                                    |                                              |                                         |
| Options that are marked (*)<br>drop down or you could ente | required are mandatory before proceeding t<br>er a new contact.                                                                               | to the next step. You could either select fr | rom an existing contact in the contacts |
| Each of the contacts request                               | ted below have to be uniquely different perso                                                                                                 | on.                                          |                                         |
| Use the [Add New Contact] I                                | outton to add a new contact. Use the [Edit Co                                                                                                 | ontact] button to add or change any infor    | mation on an existing contact.          |
| edit popup and add request                                 | ing the drop down will require you to provid<br>ed information. Once all required informatio<br>nen the person will be assocaited with the co | n is given on this popup and changes sav     |                                         |
| Parent/Guardian 1 Co                                       | ntact                                                                                                    |                                              |                                         |
| Select Parent/Guard                                        | lian 1 contact from available conta                                                                                                    | acts: *                                      |                                         |
|                                                            | Select                                                                                                    | $\bigcirc$                                   | Add New Contact                         |
| Parent/Guardian 2 Co                                       | ntact                                                                                                    |                                              |                                         |
| Select Parent/Guarc                                        | lian 2 contact from available conta                                                                                                    | acts:                                        |                                         |
|                                                            | Select                                                                                                    | $\bigcirc$                                   | Add New Contact                         |
|                                                            |                                                                                                    |                                              |                                         |
| Alternate Emergency (                                      |                                                                                                    |                                              |                                         |
| Select Alternate Em                                        | ergency contact from available co                                                                                                    |                                              |                                         |
|                                                            | Select                                                                                                    |                                              | Add New Contact                         |
|                                                            |                                                                                                    |                                              |                                         |
|                                                            |                                                                                                    |                                              |                                         |
| C Prev                                                     |                                                                                                    |                                              | Save/Next 🕒                             |

# 12. Choosing a billing contact.

- a. For each program you will need to choose a "Billing Contact". Anytime you make a payment or anything changes with your account, this person will be contacted via email. This person must be under the account for your registration account.
- b. A drop down menu will show you people available on the account to be the "Billing Contact". This person is usually the "Parent/Guardian" for youth campers, or the adult signing up for a program.
- c. You can also add a billing contact by clicking "Add new Contact"

| Click to View Importan                        | t Message                                                                                                    | c                                         |
|-----------------------------------------------|----------------------------------------------------------------------------------------------------|-------------------------------------------|
| Please assign a billing<br>a billing contact. | contact to each of the selection. Use [Add Contact] button to add a                                                                                                    | new contact and assign the new contact as |
| f you need additional                         | assistance, please click the [Contact Us] button to get our contact in                                                                                                    | formation. Contact Us                     |
|                                               |                                                                                                    |                                           |
|                                               | Current Camper: Martin Luther                                                                                                    |                                           |
| Please select billing (                       | ,                                                                                                    |                                           |
| Please select the bil<br>Add new contact bu   | ing contact (s)<br>ing contact for each Session-Program. If the billing contact<br>tton.                                                                                          | has not been added yet, click on the      |
| Add new contact bu                            | contact(s)<br>ing contact for each Session-Program. If the billing contact                                                                                                    | has not been added yet, click on the      |
| Please select the bil<br>Add new contact bu   | contact(s)<br>ing contact for each Session-Program. If the billing contact<br>tton.<br><u>6 2017–Iul 21 2017</u> - Junior Camp: July 16-21                                        | has not been added yet, click on the      |
| Please select the bil<br>add new contact bu   | contact(s)<br>ling contact for each Session-Program. If the billing contact<br>tton.<br><del>• 2017–Iul 21</del> 2017 - Junior Camp: July 16-21<br>act from available contacts: * |                                           |
| Please select the bil<br>Add new contact bu   | contact(s)<br>ling contact for each Session-Program. If the billing contact<br>tton.<br><del>• 2017–Iul 21</del> 2017 - Junior Camp: July 16-21<br>act from available contacts: * |                                           |

# **13. Required Forms**

- a. Now you are on the Forms Page. Here you will see required forms for your camper to be able to participate.
  - i. Each form is marked with a red 'X' in the beginning. This means that the form has not been completed and that required information is not filled out.
  - ii. Once you have filled out and completed all required parts of a form, the red 'X' will turn to a green check mark.
  - iii. Your camper will not be registered until these forms are filled out and you pay the minimum deposit for the program.
  - iv. You can save your progress and come back later. To do this, click "Save/Go to Dashboard". This will save your progress and take you to your accounts home page called the "Dashboard".

| Â                                                                                                    | Luther Heights                   |                                                                   |
|----------------------------------------------------------------------------------------------------|----------------------------------|-------------------------------------------------------------------|
| Click to View Important Message                                                                                 |                                  | 0                                                                 |
| Please complete the forms that are marked required                                                              | before proceeding to the next s  | step.                                                             |
| Click on the Form to open the from for modification. S<br>forms are completed, use the [Next] button on this sc |                                  | reen after completion of each form. Once all                      |
| f you need additional assistance, please click the [Cor                                                         | ntact Us] button to get our cont | act information. Contact Us                                       |
| Cu                                                                                                    | rrent Camper: Martin Luther      |                                                                   |
| List of forms required to be completed before reg                                                               | istration is complete.           |                                                                   |
| Camper Profile Sheet                                                                                            | 0                                | Required Items Missing. Please<br>complete form before next step. |
| Permission to Participate (Youth)                                                                               | 8                                | Required Items Missing. Please<br>complete form before next step. |
|                                                                                                    | 0                                | Required Items Missing. Please<br>complete form before next step. |
| Camper Medical Information Form                                                                                 |                                  | complete form before next step.                                   |

#### 14. Medications

- **a.** If the camper you are registering has medications, you will need to fill out the medication information in this next page.
- **b.** Filling out as much information as you can will help the Nurses at camp to better care for your child and their medication needs
- c. You can put in as many medications as needed by clicking "New Medication"
- **d.** These only need to be regular medications. The Nurse will check in again on Registration Day.
- e. \*It is still necessary to bring all medication in their original bottles.\*

|                                                             |                           |                        | ahts                                |               |                    |
|-------------------------------------------------------------|---------------------------|------------------------|-------------------------------------|---------------|--------------------|
|                                                             |                           | BIBLE CAMP             |                                     |               |                    |
| Click to View Important Mess                                | sage                      |                        |                                     |               | C                  |
| Please specify any medication<br>Camper needs to be adminis |                           |                        |                                     |               | dications that the |
| lf you need additional assista                              |                           |                        | 00 <b>8</b> 04000 004000 0000000000 |               | Contact Us         |
|                                                             |                           | Current Camper: Martin | Luther                              |               |                    |
| Add New Medication:                                         |                           |                        |                                     |               |                    |
|                                                             |                           |                        |                                     |               |                    |
| New Medication Previous                                     | is Medication             |                        |                                     |               |                    |
| New Medication Previous Medication Name:                    | s Medication<br>Strength: | Route:                 | Quantity                            |               |                    |
|                                                             |                           | Route:                 | Quantity                            | )             |                    |
| Medication Name:                                            | Strength:                 |                        |                                     | omments:      |                    |
| Medication Name:                                            | Strength:                 | Select 🛇               |                                     | omments:      |                    |
|                                                             | Strength:                 | Select 🛇               |                                     | )<br>omments: |                    |
| Medication Name:                                            | Strength:                 | Select 🛇               |                                     | omments:      |                    |

#### **15. Over-The-Counter Medications**

- a. Camp has a Health center that we stock with OTC medications that are in need during the summer.
- b. The next page in the registration process is a list of these OTC medications.
- c. You can go through all of these and mark which ones you are **ok with your camper having.** Any not marked will not be used on your camper during the week.
- d. You can click "Select All" at the top to select all medications and then only click the ones you wish for them not to have.

| lease select all over the counter (OTC) n<br>he comments field provided. | nedications that can be administered to you   | r Camper. Please enter any special instruction in |
|--------------------------------------------------------------------------|-----------------------------------------------|---------------------------------------------------|
| you need additional assistance, please                                   | click the [Contact Us] button to get our cont | act information.                                  |
|                                                                          | Current Camper: Martin Luther                 |                                                   |
| Over the Counter Medications                                             |                                               | 4                                                 |
| he following over-the-counter med                                        | lications may be given to my camper:          |                                                   |
| Select All Phenylephrine Decongestant (Sudafed PE)                       | Ilications may be given to my camper:         | Diphenhydramine (Benadryf)                        |

# 16. Cabin Mates

- a. Now you can list cabin mates, which fall into a few categories
  - i. Your youth camper is bringing a friend and they wish to be in the same cabin
  - ii. You are a family and want to be in the same cabin
  - iii. Your family, friends, etc. want to be housed together
- b. Write in the first and last name of the cabin mate request. If you know their email, you can list it here so we can contact them and let them know you want to be in a cabin with them.
- c. For youth camps, you can list up to (2) cabin mates. For Family camps you can list as many as you wish, but please let us know if you are listing more than your immediate family.

|                          |                          | BIBLE C                 | er Heights                                                                                                    |            |
|--------------------------|--------------------------|-------------------------|----------------------------------------------------------------------------------------------------|------------|
|                          |                          | Asian                   |                                                                                                    |            |
| lick to View Important N | Message                  |                         |                                                                                                    | C          |
|                          | or if you do not want t  |                         | ere. Enter the first and last name of the Cabin Mate.<br>and based on the buttons available, click on NEXT. V |            |
| f you need additional a  | assistance, please click | k the [Contact Us] butt | ton to get our contact information.                                                                           | Contact Us |
|                          |                          | Current Campe           | r: Martin Luther                                                                                              |            |
| Please enter Cabin M     | late information belo    | ow.                     |                                                                                                    |            |
| 2017 Session 10 Jul 1    | 6 2017-Jul 21 2017 -     | Junior Camp: July 16    | -21                                                                                                    |            |
|                          | First Name               | Last Name               | Cabin Mate Parent Email                                                                                       |            |
| Cabin Mate 1:            | Enter First Name         | Enter Last Name         | Enter Cabin Mate Parent Email Here.                                                                           | 3          |
| Cabin Mate 2:            | Enter First Name         | Enter Last Name         | Enter Cabin Mate Parent Email Here.                                                                           | 8          |
|                          |                          |                         |                                                                                                    |            |
|                          |                          |                         |                                                                                                    |            |
|                          |                          |                         |                                                                                                    |            |

# 17. Tie Dye and Memory CD

- a. Just like we have always done, we offer awesome opportunities for tie dye and photos of your campers week at camp.
- b. On this page you can choose if you would like the camper to do Tie Dye and if they would like a USB of the weeks slideshow!
- c. Using the list on the left labeled "Available Charges", choose the T-shirt size your camper will want. You can make multiple selections. You can choose the USB slideshow as well. After you have selected them, click the "Add" button. This will add them to the right side labeled "Applied Charges". They will then show up on your transactions page.

|        |            | Item                       | Cost    |                      | Item                        | Amount       |
|--------|------------|----------------------------|---------|----------------------|-----------------------------|--------------|
| 2017 : | Session 1  | 10 Jul 10 2017 Jul 21 2017 |         | There an<br>display! | e no additional charge      | s applied to |
|        | ×          | Tie Dye Adult Large        | \$15.00 |                      |                             |              |
|        | ×          | Tie Dye Adult Medium       | \$15.00 | Showing              | ) to 0 of 0 entries<br>Prev | rious Next   |
| 8      | ×          | Tie Dye Adult Small        | \$15.00 |                      | , ite                       | HEAL         |
| 8      | ×          | Tie Dye Youth Large        | \$15.00 |                      |                             |              |
| 8      | ×          | Tie Dye Youth Medium       | \$15.00 |                      |                             |              |
|        | ×          | Tie-Dye Youth Small        | \$15.00 |                      |                             |              |
|        | ×          | Week Slidshow 4G USB       | \$15.00 |                      |                             |              |
| to 7 o | of 7 Recor | rds Previous 1             | Next    |                      |                             |              |
|        |            |                            |         |                      |                             |              |

#### **18. Available Discounts**

- a. Luther Heights Bible Camp offers various Discounts for our programs. Maximum family discount, Early Bird registration, and Multiple Child discounts are the most common.
- b. Select which discounts you wish to be approved for. Only discounts that are available for your camper and their selected program will show.
- c. Your transaction page will reflect this discount, however, our staff must approve the discount first to be sure your camper falls in the eligibility requirements.
- d. We will send emails letting you know the status of your requested discounts. All emails regarding your account and registration changes will go to the "Billing Contact" you selected earlier.

|                                                                                                    | Request Discount(s)                                                                                                    |                            |
|----------------------------------------------------------------------------------------------------|----------------------------------------------------------------------------------------------------|----------------------------|
|                                                                                                    | Current Camper: Martin Luther                                                                                                    |                            |
| Please choose from available discount                                                                                                    | ts.                                                                                                    |                            |
|                                                                                                    | equested. Although the final payment amount will be<br>will need to approve the request before the discoun<br>17 - Junior Camp: July 16-21 |                            |
|                                                                                                    |                                                                                                    |                            |
| Check all that is applicable:                                                                                                    |                                                                                                    |                            |
| Check all that is applicable:<br>Early Bird (Registering Before May 1st)<br>Discount Available is flat amount of \$2<br>Eligibility Details: |                                                                                                    | Not Requested<br>Available |

# **19. Adding additional Campers**

- a. YOU DID IT! You have finished registering this camper for a one-of-a-kind experience at Luther Heights this summer.
- b. On this page you can select to continue to your account "Dashboard", register a separate camper on your account for a program, or create a completely new camper.
  - "Dashboard" will take you to a page where you can see all of the information you have selected. Here is where you will find the transaction/payment section. Remember, your camper is not
     "Registered" until you pay the minimum deposit for their program.
  - ii. "New Registration" will allow you to register another camper already on your account for a program. Using the dropdown menu, select the camper and click "New Registration". This will direct you back to the beginning of the program selection section.
  - iii. "Add New Camper" will let you create a whole new camper to be added to your account. For those who have created a new account and plan on registering another child or another member of the family, select this and complete the rest of the registration the same as you did with the previous camper.

| What would you li                                                                                                    | ke to du?       |                  |
|----------------------------------------------------------------------------------------------------|-----------------|------------------|
| To add a new Session-Program to a Camper already on your account, select<br>the Camper and click [New Registration] option                                  | Martin Luther 😒 | New Registration |
| To add a brand new Camper to your account and add Session-Program to the<br>Camper, click [Add New Camper] option                                           |                 | Add New Camper   |
| To review all your information including registration selections,<br>click [View Dashboard] option. You will be able to make payment from the<br>Dashboard. |                 | View Dashboard   |

# 20. Navigating your Dashboard

- **a.** Whenever you login to your account you will come to what is known as your "Dashboard". Here you will be able to navigate many important features of your account. Information will be saved year-to-year. It is up you to be sure to update health and other important information each year to ensure we can care for your child and provide a great experience at camp.
- **b.** The message box in the top will help you navigate the dashboard.
- c. "Account"- Here you will see the username and email associated with your account.
- **d.** "Quick Access"-Here you can find buttons to add anew camper, register for a new program, make a payment on an existing registration, or logout of your account.
- e. "Campers"- Here you can select a camper from the dropdown menu and see all of their information such as address, email, and their medical form.
  - i. Here is where you will update their health form each year.
- **f. "Enrollment"-**Here you can see any current programs the selected camper is enrolled or registered for. The selected camper is the one showing in the "Campers" box.
  - i. You can add new programs, subprograms, and select a billing contact in this box.
- **g. "Financial"-**Here you can see the account balance for the selected camper.
  - **i.** Registration Balance will show current balance for the program. Canteen Balance will show a balance only if you added money to this account. This is for the camp store.
  - **ii.** You can request discounts, view transactions, add money to the Canteen, and make payments on the program balance from this box.

| The dashboard allows you to access all your Campers information and manage their registrations.<br>1. The Enrollment section displays the currently selected Camper's registrations.<br>2. The Campers section displays all of the Campers in your account. Switch between Campers using the dropdown. Here, you can manage a selected Camper's information, as well as add a new Camper.<br>3. The financial section displays the balance for the selected Camper's Session-Program. Use REQ DISCOUNT to request a discount. Use MAKE PAYMENT to make payment for one or more Camper(s) in your account.<br>4. The Contacts section displays the selected Camper's Camper's Session-Program. Use REQ DISCOUNT to request a discount. Use MAKE PAYMENT to make payment for one or more Camper(s) in your account.<br>5. The Forms section displays allers related to the selected Camper. Clicking on the form link will take you to the form.<br>5. The Forms section displays allers related to the selected Camper. Clicking on the form link will take you to the form.<br>5. The Notifications center displays allers related to the selected Camper action as missing required information.<br>7. "Important" Please Sign your forms for Horseback Riding and/or Rating. They may show marked as finished, but if you plan to let your child ride or raft the form must be signed.<br>1. For Account<br>User Name: Martin Luther<br>Email: martinluther@yahoo.com<br><b>Contact Us</b><br><b>Contact Us</b><br><b>Contac</b>                                                                                                    | · -                                                                                                    |                                                                                                    |
|----------------------------------------------------------------------------------------------------|----------------------------------------------------------------------------------------------------|----------------------------------------------------------------------------------------------------|
| 2. The Campers section displays all of the Campers in your account. Switch between Campers using the dropdown. Here, you can manage a selected Camper's formation, as well as add a new Camper. 3. The Financial section displays the balance for the selected Camper's Session-Program. Use REQ DISCOUNT to request a discount. Use MAKE PAYMENT to make agament for one or more Camper(s) in your account. 4. The Contacts section displays the selected Camper's contacts in your account. Switch between contacts using the dropdown. Manage the selected contacts afformation as well as add a new contact. 5. The Forms section displays alerts related to the selected Camper, Clicking on the form link will take you to the form. 5. The Nortfactors center displays alerts related to the selected Camper, Clicking on the form link will take you to the form. 7. The portant* Please Sign your forms for Horseback Riding and/or Rafting. They may show marked as finished, but if you plan to let your child ride or raft the form must be signed. Fyou need additional assistance, please click the [Contact Us] button to get our contact information. <b>Account</b> User Name: Martin Luther Email: Martin Luther Email: Martin Luther Personal Address Phones Emails Medical Personal Address Phones Emails Medical Camper  Personal Address Phones Emails Medical Grade: Grade 4  2017 Session 10  2017/16/2017-0  2017 Session 10  2017/16/2017-0  2017 Session 10  2017 Session 10  2017 Session 10  2017 Session 10  2017 Session 10  2017 Session 10  2017 Session 10  2017/16/2017-0  2017 Session 10  2017 Session 10  2017 S                                                                                                    |                                                                                                    |                                                                                                    |
| nformation, as well as add a new Camper.<br>3. The Financial section displays the balance for the selected Camper's Session-Program. Use REQ DISCOUNT to request a discount. Use MAKE PAYMENT to make asyment for one or more Camper(S) in your account. Switch between contacts using the dropdown. Manage the selected contact's normation as we contact.<br>4. The Contacts section displays the selected Camper's contacts in your account. Switch between contacts using the dropdown. Manage the selected contact's normation as we contact.<br>5. The Forms section links to the various forms applicable to the selected Camper, such as mising required information.<br>5. The Forms section links to the various forms applicable to the selected Camper, such as mising required information.<br>5. The Forms section links to the various forms applicable to the selected Camper, such as mising required information.<br>5. The Forms section links to the various forms applicable to the selected Camper, such as mising required information.<br>5. The Forms section links to the various forms of Professback Riding and/or Rafting. They may show marked as finished, but if you plan to let your child ride or raft the form must be signed. Check and double check to be sure form is signed.<br>Fyou need additional assistance, please click the [Contact Us] button to get our contact information.<br><b>Contact Us</b><br><b>Contact Us</b><br><b></b>                                                                                                    |                                                                                                    |                                                                                                    |
| awment for one or more Camper(s) in your account.<br>The Contacts section displays the selected Camper's contacts in your account. Switch between contacts using the dropdown. Manage the selected contact's formation as we contact.<br>The Forms section links to the various forms applicable to the selected Camper, Clicking on the form link will take you to the form.<br>The Notifications center displays alers related to the selected Camper, Such as missing required information.<br>*Important <sup>*</sup> Please Sign your forms for Horseback Riding and/or Rafting. They may show marked as finished, but if you plan to let your child ride or raft the form nust be signed. Check and double check to be sure form is signed.<br>Fyou need additional assistance, please click the [Contact Us] button to get our contact information.<br>Contact Us<br>Contact Us<br>C                                                                                                    |                                                                                                    | and switch between campers using the aroptown, there, you can manage a selected campers                                                                                                    |
| The Contacts section displays the selected Camper's contacts in your account. Switch between contacts using the dropdown. Manage the selected camper's clicking on the form link will take you to the form.   The Forms section links to the various forms applicable to the selected Camper, Clicking on the form link will take you to the form.   The Forms section links to the various forms applicable to the selected Camper, such as missing required information.   * Important* Please Sign your forms for Horseback Riding and/or Rafting. They may show marked as finished, but if you plan to let your child ride or raft the form nust be signed.   * fyou need additional assistance, please click the [Contact Us] button to get our contact information.   Contact Use   # Account   User Name:   Martin Luther   Email:   martinluther@yahoo.com     @ Campers   Select from available Campers:   Martin Luther   Personal   Address   Phones   Email:   Date of Birth:   05/03/2008   Gender:   Male   Grade :   Grade :   Grade :   Grade :   Male   Grade :   Grade :   Male   Grade :   Mark A Payment   Contact :   Mark A Payment   Contact :   Select from available Campers   Mark A Payment   Contact :   Select from available Camper:   Mark Difference   Registered   Contact :   Select                                                                                                    | . The Financial section displays the balance for the selected Cam                                                                                                    | nper's Session-Program. Use REQ DISCOUNT to request a discount. Use MAKE PAYMENT to make                                                                                                    |
| nformation as well as add a new contact.<br>The Forms section links to the various forms applicable to the selected Camper. Clicking on the form link will take you to the form.<br>The Notifications center displays alerts related to the selected Camper, such as missing required information.<br>A <b>Important*</b> Please Sign your forms for Horeback Riding and/or Rafting. They may show marked as finished, but if you plan to let your child ride or raft the form nust be signed. Check and double check to be sure form is signed.<br>Fyou need additional assistance, please click the [Contact Us] button to get our contact information.<br><b>Contact Us</b><br><b>Add Camper</b><br><b>Add Program</b> Make A Payment Logout<br><b>Contact Us</b><br><b>Contact Us</b><br><b></b> |                                                                                                    |                                                                                                    |
| <ul> <li>The Forms section links to the various forms applicable to the selected Camper. Clicking on the form link will take you to the form.</li> <li>The Notifications center displays alerts related to the selected Camper, such as missing required information.</li> <li>If wipportant* Please Sign your forms for Norebeack Riding and/or Rafting. They may show marked as finished, but if you plan to let your child ride or raft the form nust be signed. Check and double check to be sure form is signed.</li> <li>Fyou need additional assistance, please click the [Contact Us] button to get our contact information.</li> <li>Contact Us</li> </ul> Quick Access           User Name:         Martin Luther           Email:         martiniluther@yahoo.com                Campers          Add Camper           Martin Luther         2017 Session 10 (07/16/2017-<br>07/21/2017)-junior Camp: July 16-21           Martin Luther         Martin Luther           Remove Camper         Medical           Date of Birth:         05/03/2008           Gender:         Male           Grade :         Grade 4           Wate Rage in the Address form available form at a state of birth:         05/03/2008           Grade :         Grade 4                                                                                                    |                                                                                                    | in your account. Switch between contacts using the dropdown. Manage the selected contact s                                                                                                    |
| A timportant* Please Sign your forms for Horseback Riding and/or Rafting. They may show marked as finished, but if you plan to let your child ride or raft the form nust be signed. Check and double check to be sure form is signed.   fyou need additional assistance, please click the [Contact US] button to get our contact information. <b>Quick Access</b> Martin Luther   Remove Camper   Martin Luther   Personal Address Phones Emails   Mate additional   Select from available Campers:   Martin Luther   Select from available Campers   Martin Luther   Select from available Campers:   Martin Luther   Select from available Campers:   Martin Luther   Select from available Campers:   Martin Luther   Select from available Campers   Martin Luther   Select from available Campers:   Martin Luther   Select from available Campers:   Martin Luther   Select from available Campers   Martin Luther   Select from available Campers   Martin Luther   Select from available Campers   Martin Luther   Select from available Campers   Mate A Dayment   Contact US   Select from available Campers   Mate A Bayment   Select from available Campers   Select from available Campers   Select from available Campers   Select from available Campers   Select from available Campers   Select from available Camper   Select from                                                                                                    |                                                                                                    | selected Camper. Clicking on the form link will take you to the form.                                                                                                    |
| nust be signed. Check and double check to be sure form is signed.<br>fyou need additional assistance, please click the [Contact Us] button to get our contact information.<br>Contact Us<br>Account<br>User Name: Martin Luther<br>Email: Martin Luther<br>Select from available Campers:<br>Martin Luther<br>Martin Luther<br>Remove Camper<br>Personal Address Phones Emails Medical<br>Date of Birth: 05/03/2008<br>Gender: Male<br>Grade: Grade 4<br>Mate A Payment<br>Select from available Campers:<br>Martin Luther<br>Personal Address Phones Emails Medical<br>Date of Birth: 05/03/2008<br>Gender: Grade 4<br>Mate A Payment<br>Mate A Payment<br>Cogout<br>Mate A Payment<br>Make A Payment<br>Cogout<br>Make A Payment<br>Cogout<br>Make Payment<br>Make A Payment<br>Cogout<br>Make Payment<br>Make Payment                                                                                                    |                                                                                                    |                                                                                                    |
| f you need additional assistance, please click the [Contact Us] button to get our contact information.          Image: Second Second S                                                                                                    |                                                                                                    |                                                                                                    |
| Account   User Name:   Martin Luther   Email:   Martin Luther   Martin Luther   Martin Luth                                                                                                    | , i i i i i i i i i i i i i i i i i i i                                                                                                    |                                                                                                    |
| User Name: Martin Luther<br>Email: martinluther@yahoo.com<br>Add Camper Add Program Make A Payment Logout<br>Add Camper Add Program Make A Payment Logout<br>Add Camper Add Program Make A Payment Logout<br>Add Camper Add Program Make A Payment Logout<br>Constrained a Session 10 (07/16/2017-<br>O7/21/2017) - Junior Camp: July 16-21<br>Martin Luther<br>Martin Luther<br>Martin Luther<br>Martin Luther<br>Martin Luther<br>Personal Address Phones Emails Medical<br>Date of Birth: 05/03/2008<br>Gender: Male<br>Grade: Grade 4<br>Make A Payment<br>Make A Payment Logout<br>Make A Payment Logout<br>Make A Payment Logout<br>Make A Payment Logout<br>Make A Payment Logout<br>Make A Payment Logout<br>Make A Payment Logout<br>Make A Payment Logout<br>Make A Payment Logout<br>Make A Payment Logout<br>Make A Payment Logout                                                                                                    | f you need additional assistance, please click the [Contact Us] bu                                                                                                    | utton to get our contact information.                                                                                                    |
| User Name: Martin Luther<br>Email: martinluther@yahoo.com<br>Add Camper Add Program Make A Payment Logout<br>Add Camper Add Program Make A Payment Logout<br>Add Camper Add Program Make A Payment Logout<br>Add Camper Add Program Make A Payment Logout<br>Constrained a Session 10 (07/16/2017-<br>O7/21/2017) - Junior Camp: July 16-21<br>Martin Luther<br>Martin Luther<br>Martin Luther<br>Martin Luther<br>Martin Luther<br>Personal Address Phones Emails Medical<br>Date of Birth: 05/03/2008<br>Gender: Male<br>Grade: Grade 4<br>Make A Payment<br>Make A Payment Logout<br>Make A Payment Logout<br>Make A Payment Logout<br>Make A Payment Logout<br>Make A Payment Logout<br>Make A Payment Logout<br>Make A Payment Logout<br>Make A Payment Logout<br>Make A Payment Logout<br>Make A Payment Logout<br>Make A Payment Logout                                                                                                    |                                                                                                    |                                                                                                    |
| User Name: Martin Luther<br>Email: martinluther@yahoo.com<br>Add Camper Add Program Make A Payment Logout<br>Add Camper Add Program Make A Payment Logout<br>Add Camper Add Program Make A Payment Logout<br>Add Camper Add Program Make A Payment Logout<br>Constrained a Session 10 (07/16/2017-<br>O7/21/2017) - Junior Camp: July 16-21<br>Martin Luther<br>Martin Luther<br>Martin Luther<br>Martin Luther<br>Martin Luther<br>Personal Address Phones Emails Medical<br>Date of Birth: 05/03/2008<br>Gender: Male<br>Grade: Grade 4<br>Make A Payment<br>Make A Payment Logout<br>Make A Payment Logout<br>Make A Payment Logout<br>Make A Payment Logout<br>Make A Payment Logout<br>Make A Payment Logout<br>Make A Payment Logout<br>Make A Payment Logout<br>Make A Payment Logout<br>Make A Payment Logout<br>Make A Payment Logout                                                                                                    |                                                                                                    |                                                                                                    |
| Email: martinluther@yahoo.com                                                                                                    | Account                                                                                                    | Quick Access                                                                                                    |
| ▲ Campers         Select from available Campers:         Martin Luther            Martin Luther          Remove Camper         Remove Camper         Personal Address         Phones         Emails         Address         Phones         Emails         Address         Phones         Emails         Address         Phones         Emails         Address         Phones         Emails         Address         Phones         Emails         Address         Phones         Emails         Address         Phones         Emails         Conders         Male         Conders         Grade:         Grade 4            View Transactions                                                                                                    |                                                                                                    |                                                                                                    |
| Select from available Campers:<br>Martin Luther<br>Remove Camper<br>Personal Address Phones Emails Medical<br>Date of Birth: 05/03/2008<br>Gender: Male<br>Grade: Grade 4<br>Mattin Luther<br>Personal Address Phones Emails Medical<br>Date of Birth: 05/03/2008<br>Gender: Male<br>Grade A<br>Make Payment<br>Make Payment                                                                                                    | Email: martinluther@yahoo.com                                                                                                    | Add Camper Add Program Make A Payment Logout                                                                                                    |
| Select from available Campers:<br>Martin Luther<br>Remove Camper<br>Personal Address Phones Emails Medical<br>Date of Birth: 05/03/2008<br>Gender: Male<br>Grade: Grade 4<br>Mattin Luther<br>Personal Address Phones Emails Medical<br>Date of Birth: 05/03/2008<br>Gender: Male<br>Grade A<br>Make Payment<br>Make Payment                                                                                                    |                                                                                                    |                                                                                                    |
| Select from available Campers:<br>Martin Luther<br>Remove Camper<br>Personal Address Phones Emails Medical<br>Date of Birth: 05/03/2008<br>Gender: Male<br>Grade: Grade 4<br>Mathematical Medical<br>Medical<br>Medical<br>Sub Programs Remove<br>Add New Program<br>Sub Programs Remove<br>Add New Program<br>Sub Programs Remove<br>Remove<br>Add New Program<br>Sub Programs Remove<br>Remove<br>Add New Program<br>Session 10 (07/16/2017-<br>NOT<br>Registered<br>Add New Program<br>Session Program<br>Session 10 (07/16/2017-<br>Session 10 (07/16/2017-<br>Session 10 (07/16/2017-<br>Session 10 (07/16/2017-<br>Session 10 Samper<br>Sub Programs Remove<br>Remove<br>Add New Program<br>Sub Programs Remove<br>Remove<br>Remove<br>Remove<br>Remove<br>Make Payment                                                                                                    |                                                                                                    |                                                                                                    |
| Martin Luther     Registered       Remove Camper     Add New Program       Personal     Address     Phones     Emails     Canteen Bal       Date of Birth:     05/03/2008     Canteen Bal       Gender:     Male       Grade:     Grade 4                                                                                                    | ♠ Campers                                                                                                    | Enrollment                                                                                                    |
| Remove Camper       Add New Program         Personal Address       Phones       Emails       Addical         Date of Birth:       05/03/2008       Session Program       Reg Bal       Canteen Bal         2017 Session 10       \$375.00       \$0.00       Req Discourtis         Gender:       Male       Male       View Transactions       Make Payment                                                                                                    | ·····                                                                                                    | 2017 Session 10 (07/16/2017- Enrolled, Billing Sub Programs Remove                                                                                                    |
| Personal Address       Phones       Emails          • Medical           \$ Financial         Date of Birth:       05/03/2008          • Male         Grade:       Grade 4           • Orr Grade:          Session Program           Reg Bal         Canteen Bal         Sa75.00         S0.00         Req Discounts         Junior Camp: July 16-21          View Transactions          Make Payment                                                                                                    | Select from available Campers:                                                                                                    | 2017 Session 10 (07/16/2017- Enrolled, Billing) Sub Programs Remove<br>07/21/2017) -Junior Camp: July 16-21 NOT                                                                                                    |
| S Financial     S Financial       Date of Birth:     05/03/2008       Gender:     Male       Grade:     Grade 4                                                                                                    | Select from available Campers:                                                                                                    | 2017 Session 10 (07/16/2017- Enrolled, Billing) Sub Programs Remove<br>07/21/2017) -Junior Camp: July 16-21 NOT                                                                                                    |
| S Financial     S Financial       Date of Birth:     05/03/2008       Gender:     Male       Grade:     Grade 4                                                                                                    | Select from available Campers:                                                                                                    | 2017 Session 10 (07/16/2017-<br>07/21/2017) -Junior Camp: July 16-21 NOT<br>Registered                                                                                                    |
| Date of Birth:     05/03/2008       Gender:     Male       Grade:     Grade 4         Session Program     Reg Bal     Canteen Bal       2017 Session 10     \$375.00       (07/16/2017-07/21/2017) -     Junior Camp: July 16-21         View Transactions     Make Payment                                                                                                    | Select from available Campers:                                                                                                    | 2017 Session 10 (07/16/2017-<br>07/21/2017) -Junior Camp: July 16-21 NOT<br>Registered                                                                                                    |
| Date of Birth: 05/03/2008<br>Gender: Male<br>Grade: Grade 4 2017 Session 10 \$375.00 \$0.00 Req Discounts<br>Junior Camp: July 16-21 View Transactions Make Payment                                                                                                    | Select from available Campers:<br>Martin Luther 📀                                                                                                    | 2017 Session 10 (07/16/2017-<br>07/21/2017) -Junior Camp: July 16-21<br>Registered<br>Add New Program                                                                                                    |
| Gender:     Male     (07/16/2017-07/21/2017) -<br>Junior Camp: July 16-21     Req Discounts       View Transactions     Make Payment                                                                                                    | Select from available Campers:<br>Martin Luther 📀                                                                                                    | 2017 Session 10 (07/16/2017-<br>07/21/2017) -Junior Camp: July 16-21<br>Registered<br>Add New Program<br>\$ Financial                                                                                                    |
| View Transactions Make Payment                                                                                                    | Select from available Campers:<br>Martin Luther<br>Remove Camper<br>Personal Address Phones Emails & Medical                                                                | 2017 Session 10 (07/16/2017-<br>07/21/2017) -Junior Camp: July 16-21<br>Add New Program<br>\$ Financial<br>Session Program<br>Session Program<br>Reg Bal<br>Canteen Bal<br>2017 Session 10<br>Saub Program<br>Sub Program<br>Sub P |
|                                                                                                    | Select from available Campers:<br>Martin Luther<br>Remove Camper<br>Personal Address Phones Emails & Medical<br>Date of Birth: 05/03/2008<br>Gender: Male                   | 2017 Session 10 (07/16/2017-<br>07/21/2017) -Junior Camp: July 16-21       Enrolled,<br>NOT<br>Registered       Sub Programs       Remove         Add New Program       Add New Program       \$ Financial       >         Session Program       Reg Bal       Canteen Bal       2017 Session 10       \$ 375.00       \$0.00                                                                                                    |
|                                                                                                    | Select from available Campers:<br>Martin Luther<br>Remove Camper<br>Personal Address Phones Emails & Medical<br>Date of Birth: 05/03/2008<br>Gender: Male                   | 2017 Session 10 (07/16/2017-<br>07/21/2017) -Junior Camp: July 16-21<br>NOT<br>Registered         Enrolled,<br>NOT<br>Registered         Sub Programs         Remove           Add New Program         Keg Bal         Canteen Bal             Session Program         Reg Bal         Canteen Bal         2017 Session 10         \$375.00         \$0.00         Reg Discounts                                                                                                    |
| Add Camper Edit Personal                                                                                                    | Select from available Campers:<br>Martin Luther<br>Remove Camper<br>Personal Address Phones Emails & Medical<br>Date of Birth: 05/03/2008<br>Gender: Male                   | 2017 Session 10 (07/16/2017-<br>07/21/2017) -Junior Camp: July 16-21       Enrolled,<br>NOT<br>Registered       Billing       Sub Programs       Remove         Add New Program       Add New Program       Session Program       Reg Bal       Canteen Bal         2017 Session 10       \$375.00       \$0.00       Req Discounts         Junior Camp: July 16-21       Image: Session Program       Second State                                                                                                    |
|                                                                                                    | Select from available Campers:<br>Martin Luther<br>Remove Camper<br>Personal Address Phones Emails & Medical<br>Date of Birth: 05/03/2008<br>Gender: Male<br>Grade: Grade 4 | 2017 Session 10 (07/16/2017-<br>07/21/2017) -Junior Camp: July 16-21       Enrolled,<br>NOT<br>Registered       Billing       Sub Programs       Remove         Add New Program       Add New Program       Session Program       Reg Bal       Canteen Bal         2017 Session 10       \$375.00       \$0.00       Req Discounts         Junior Camp: July 16-21       Image: Session Program       Second State                                                                                                    |

# 21. Navigating your Dashboard (cont.)

- **a.** "Notifications"-Here you can see any notifications that require your attention. Resolving these are important to ensure your registration for the selected program.
  - **i.** If the notification is 'red', it is required before your camper can be enrolled. Enrolled means that they want to be a part of the program but does not hold their place.
  - **ii.** If the notification is 'green' you are enrolled in the program, but are missing some important information to be registered. Registered means you have paid the minimum deposit and filled out all the required information. Your child's spot is now held in the program.
  - iii. To resolve the issue, click "Resolve" to the right of the notification and follow the prompts.
- **b. "Forms"-**Here you will see forms specifically assigned to your program.
  - **i. "Online Forms"**-These are forms that are required or most important to the experience for the campers selected program. You will see the forms you have completed(Camper Profile, Medical Form) as well as any other forms that may need attention (Horseback, Rafting).
  - **ii. "Download Forms"-**Here you will find downloadable forms that provide more information about Luther Heights, Registration Day, What to Bring, and anything specific to the program, such as Canoe, backpack, and trails camps information. It is up to you to read these and inform yourself of your campers program.
  - **iii.** If the form font is in 'red' AND has a red 'x', this is a form that is required and has not been filled out.
  - iv. If the form font is in 'green' AND has a green check mark AND the font of the text after the mark is 'red', the form is not required for the program registration. However it is required if the camper plans to do the subprogram attached to it. Horseback Riding and Rafting forms will fall under this category. Be sure to fill out the form if you plan to have your camper Horseback or Raft during their time at camp.
  - **v.** If all the text and symbols are green, then the form is complete.
- **c.** "**Contacts**"-Here you can see the contacts that are associated to your selected campers profile. These may be other family members on the account or anybody added during the emergency contacts part of registration.
  - i. You can add contacts here, update information, delete contacts, and select any of them form the dropdown menu.
- d. "Optional Items"-Here you have two options:
  - i. "Cabin Mates"- Click "Manage Cabin Mate", here you will see any cabin mates requested. You can also add or delete them.
  - **ii. "Add Charge"-**Here you can add or delete extra charges to your account such ass Tie Dye and Slideshow.
    - **1.** Click "Manage All". This will return you to the screen seen before for adding Tie Dye and USB Slideshow. Follow the instructions in this screen to add or delete charges.

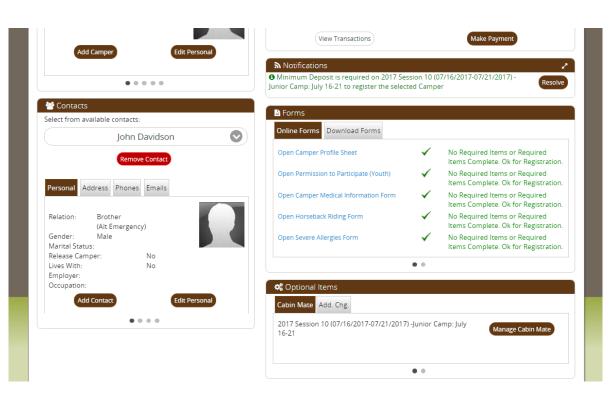